## **SIEMENS** S-1FL2 1FL2310-2AC01-1SB0

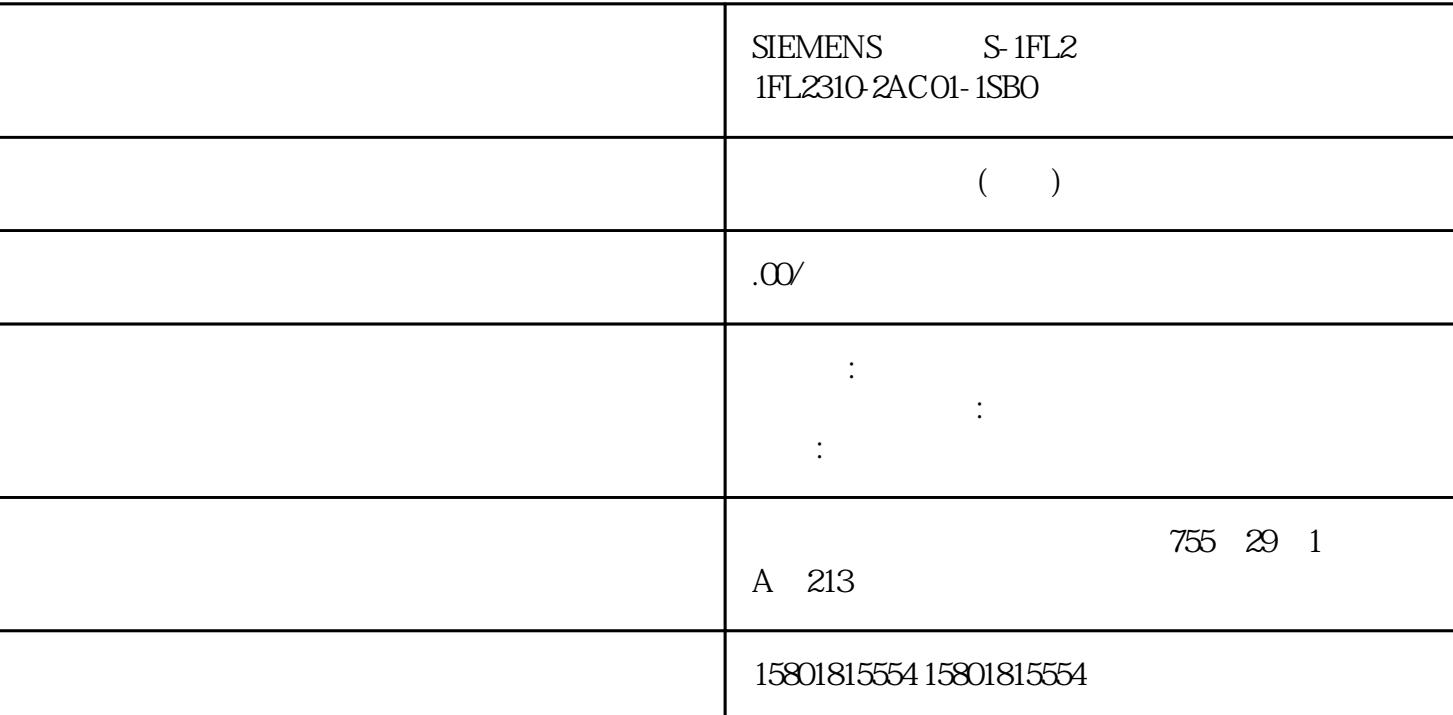

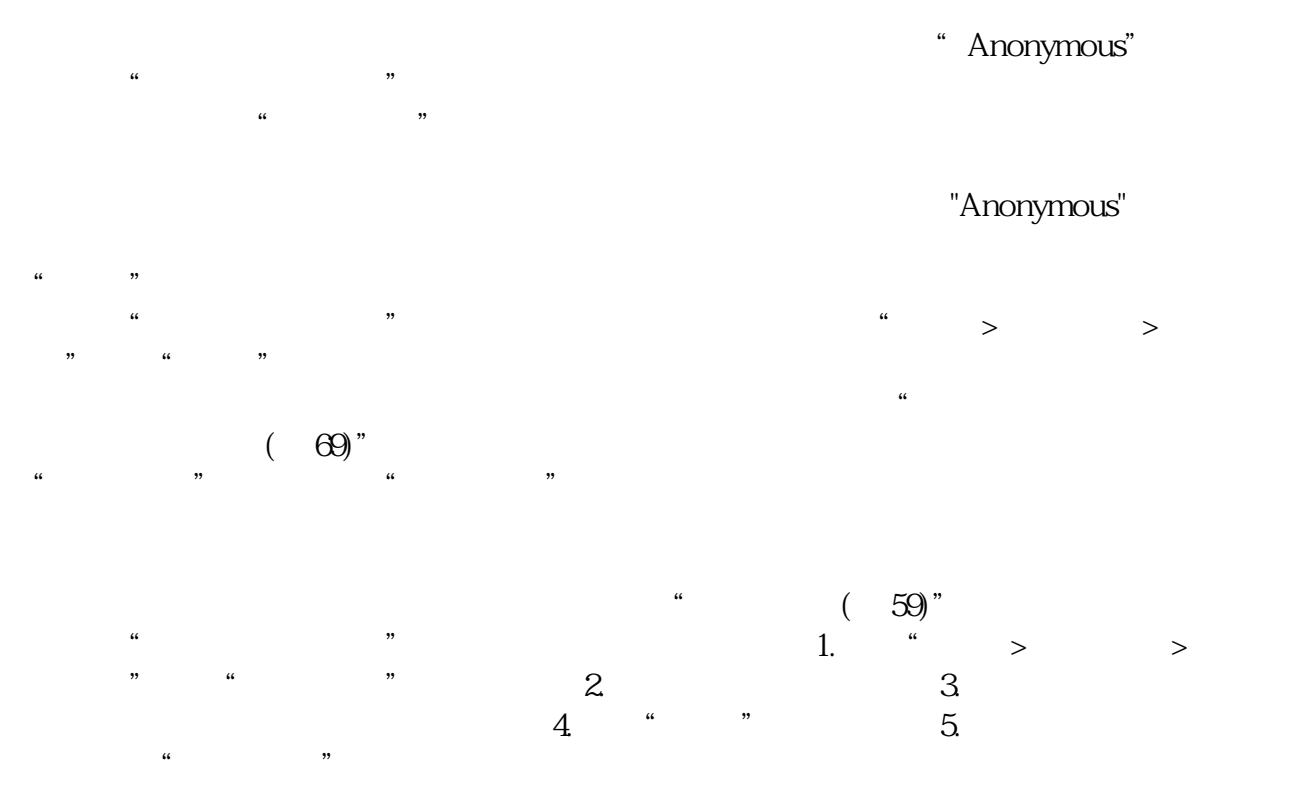

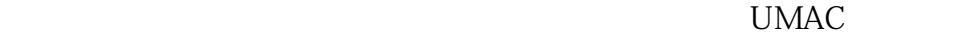

 $\sim$  (59)" and  $\sim$  1.  $\frac{a}{\sqrt{a}}$  , where  $\frac{a}{\sqrt{a}}$  is the set of  $\frac{a}{\sqrt{a}}$  . " Anonymous" " Anonymous" by "Anonymous" and "  $\frac{1}{2}$  and  $\frac{2}{3}$  and  $\frac{3}{4}$  and  $\frac{4}{3}$  and  $\frac{4}{3}$  and  $\frac{4}{3}$  and  $\frac{4}{3}$  and  $\frac{4}{3}$  and  $\frac{4}{3}$  and  $\frac{4}{3}$  and  $\frac{4}{3}$  and  $\frac{4}{3}$  and  $\frac{4}{3}$  and  $\frac{4}{3}$  and  $\frac{4}{3}$  and  $\frac{4}{3}$  a

 $S$ afety $\,$ Integrated UMAC 2 <sup>®</sup>  $1.$   $2.$   $4.$   $7.$  $\sim$  3.  $\sim$  3.  $\sim$  4.  $\sim$   $\sim$   $\sim$ 

 $UMAC$  l. 将弹出一个下拉列表。 2. 选择"注销"选项 。 如果您对配置进行了更改,则会出现提示"保存更改"。  $3 \t\t " \t\t"$  $\mathcal{R}$ 

 $1.$  $\frac{1}{2}$  , we have  $\frac{1}{2}$  ,  $\frac{1}{2}$  ,  $\frac{1}{2}$  ,  $\frac{1}{2}$  ,  $\frac{1}{2}$  ,  $\frac{1}{2}$  $\frac{a}{2}$  , we can also written with  $\frac{a}{3}$  and  $\frac{4}{5}$  $6. \t m$  ,  $m$  ,  $m$  ,  $m$  ,  $m$  ,  $m$  ,  $m$  ,  $m$  ,  $m$  ,  $m$  ,  $m$  ,  $m$  ,  $m$  ,  $m$  ,  $m$  ,  $m$  ,  $m$  ,  $m$  ,  $m$  ,  $m$  ,  $m$  ,  $m$  ,  $m$  ,  $m$  ,  $m$  ,  $m$  ,  $m$  ,  $m$  ,  $m$  ,  $m$  ,  $m$  ,  $m$  ,  $m$  ,  $m$  ,  $m$  ,  $m$  , 如果启用了"自动保存"功能,则不会显示保存图标。 结果 密码已更改。 端口和协议 激活/禁用端口和协议 简介  $\mu$  $\sim$  (  $\sim$  72)"  $\frac{a}{\sqrt{a}}$  , we can assume that  $\frac{a}{\sqrt{a}}$  , we can also consider  $\frac{a}{\sqrt{a}}$  .  $\frac{u}{2}$  , and  $\frac{3}{2}$ 

如果启用了"自动保存"功能,则不会显示保存图标。 结果 设置保存在变频器中。

基本信息 简介 在操作单元与网络服务器建立受保护的 HTTPS

 $\text{HTTPS}$  $IP$  – IP  $IP$  IP HTTPS NATURAL HERE EXECUTES THE HTTPS THAT HERE EXECUTES THE HERE EXECUTES THE HERE EXECUTES  $Root\,CA$  and  $2199$ 天 – 证书过期后的响应: 当证书过期后,需要创建新的根证书(Root CA)。该证书在建立 HTTPS 连接时 使用,用于签发新的 HTTPS 证书。客户端要再次信任该证书,才能建立受保护的 HTTPS 连接。按以下章节的步骤操作:"与网络服务器建立受保护的 HTTPS 连接 (页 179)"。 证书属性  $\rm O$  and  $\rm C$  and  $\rm C$  and  $\rm ZH$  CN  $\rm C$ SINAMICS Embedded Issuing CA,  $=$  OU  $=$  Copyright (C) SIEMENS AG 2022 All rights reservedHTTPS 浏览器会将自动生成的服务器证书归类为不受信任的证书,在调用 HTTPS 连接时显示一条

安全警告。有关如何处理该安全警告的说明可查看章节"与网络服务器建立受保护的 HTTPS 连接

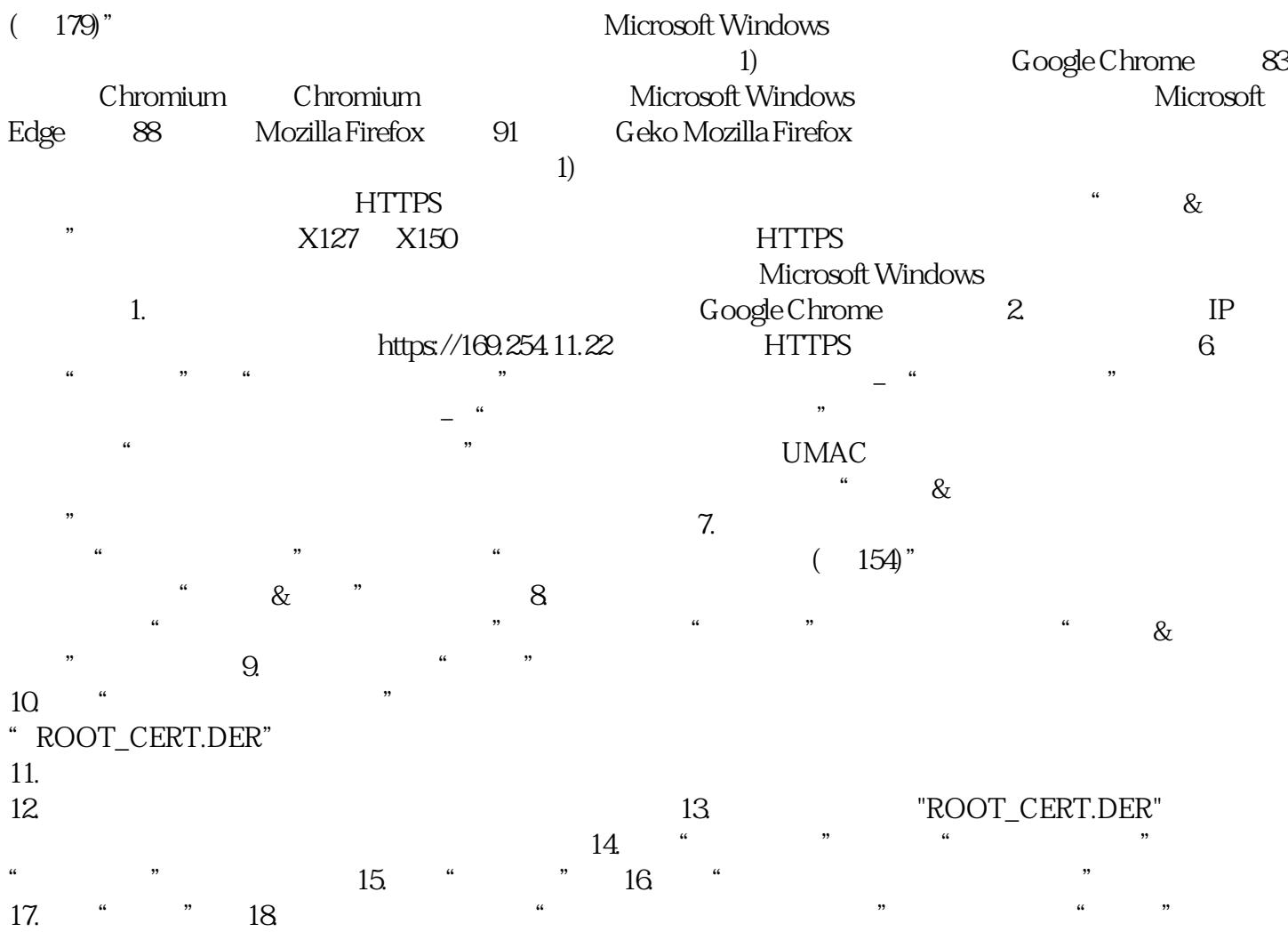